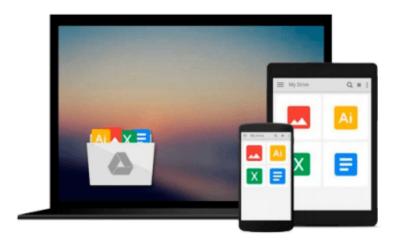

# Fireworks 2 for Windows & Macintosh (Visual QuickStart Guide)

Sandee Cohen

Download now

Click here if your download doesn"t start automatically

### Fireworks 2 for Windows & Macintosh (Visual QuickStart Guide)

Sandee Cohen

#### Fireworks 2 for Windows & Macintosh (Visual QuickStart Guide) Sandee Cohen

Web designers everywhere have come to depend on Macromedia Fireworks as an all-in-one tool for producing graphics and animations. Version 2, which ships with Director 7, introduces a new interface, exceptional automation tools, and enhanced versions of the program's most popular features. If you want to get up to speed quickly, there's no better place to start than Fireworks 2 for Windows and Macintosh: Visual QuickStart Guide.Novices and experienced designers alike will appreciate the book's practical, step-by-step instructions and easy-to-navigate format. Clear explanations and hundreds of screenshots help you quickly master topics such as optimizing an image's colors for the Web, animating graphics, and creating links and image maps. This guide's cross-platform approach makes it an essential reference for everyone who creates graphics for the Web.

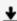

**Download** Fireworks 2 for Windows & Macintosh (Visual QuickStart ...pdf

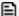

Read Online Fireworks 2 for Windows & Macintosh (Visual QuickStar ...pdf

Download and Read Free Online Fireworks 2 for Windows & Macintosh (Visual QuickStart Guide) Sandee Cohen

## Download and Read Free Online Fireworks 2 for Windows & Macintosh (Visual QuickStart Guide) Sandee Cohen

#### From reader reviews:

#### **Maxine Elam:**

Reading a guide can be one of a lot of exercise that everyone in the world loves. Do you like reading book thus. There are a lot of reasons why people love it. First reading a guide will give you a lot of new details. When you read a guide you will get new information mainly because book is one of a number of ways to share the information or perhaps their idea. Second, reading a book will make an individual more imaginative. When you reading a book especially tale fantasy book the author will bring you to imagine the story how the character types do it anything. Third, you could share your knowledge to other people. When you read this Fireworks 2 for Windows & Macintosh (Visual QuickStart Guide), you can tells your family, friends in addition to soon about yours publication. Your knowledge can inspire the others, make them reading a e-book.

#### Mark Feaster:

Reading can called brain hangout, why? Because when you are reading a book specifically book entitled Fireworks 2 for Windows & Macintosh (Visual QuickStart Guide) your thoughts will drift away trough every dimension, wandering in each and every aspect that maybe mysterious for but surely can become your mind friends. Imaging just about every word written in a guide then become one application form conclusion and explanation that maybe you never get previous to. The Fireworks 2 for Windows & Macintosh (Visual QuickStart Guide) giving you another experience more than blown away your head but also giving you useful info for your better life with this era. So now let us explain to you the relaxing pattern this is your body and mind is going to be pleased when you are finished reading it, like winning an activity. Do you want to try this extraordinary spending spare time activity?

#### **Richelle Johnson:**

Do you have something that you want such as book? The publication lovers usually prefer to choose book like comic, limited story and the biggest you are novel. Now, why not hoping Fireworks 2 for Windows & Macintosh (Visual QuickStart Guide) that give your fun preference will be satisfied by means of reading this book. Reading behavior all over the world can be said as the opportunity for people to know world much better then how they react to the world. It can't be mentioned constantly that reading habit only for the geeky man or woman but for all of you who wants to become success person. So, for all of you who want to start reading through as your good habit, you could pick Fireworks 2 for Windows & Macintosh (Visual QuickStart Guide) become your starter.

#### **Heather Killen:**

Reading a book being new life style in this year; every people loves to read a book. When you study a book you can get a wide range of benefit. When you read publications, you can improve your knowledge, since book has a lot of information upon it. The information that you will get depend on what types of book that

you have read. In order to get information about your analysis, you can read education books, but if you act like you want to entertain yourself look for a fiction books, these kinds of us novel, comics, and soon. The Fireworks 2 for Windows & Macintosh (Visual QuickStart Guide) will give you new experience in reading through a book.

Download and Read Online Fireworks 2 for Windows & Macintosh (Visual QuickStart Guide) Sandee Cohen #3XBE2OV04M5

## Read Fireworks 2 for Windows & Macintosh (Visual QuickStart Guide) by Sandee Cohen for online ebook

Fireworks 2 for Windows & Macintosh (Visual QuickStart Guide) by Sandee Cohen Free PDF d0wnl0ad, audio books, books to read, good books to read, cheap books, good books, online books, books online, book reviews epub, read books online, books to read online, online library, greatbooks to read, PDF best books to read, top books to read Fireworks 2 for Windows & Macintosh (Visual QuickStart Guide) by Sandee Cohen books to read online.

## Online Fireworks 2 for Windows & Macintosh (Visual QuickStart Guide) by Sandee Cohen ebook PDF download

Fireworks 2 for Windows & Macintosh (Visual QuickStart Guide) by Sandee Cohen Doc

Fireworks 2 for Windows & Macintosh (Visual QuickStart Guide) by Sandee Cohen Mobipocket

Fireworks 2 for Windows & Macintosh (Visual QuickStart Guide) by Sandee Cohen EPub

Fireworks 2 for Windows & Macintosh (Visual QuickStart Guide) by Sandee Cohen Ebook online

Fireworks 2 for Windows & Macintosh (Visual QuickStart Guide) by Sandee Cohen Ebook PDF